#### FY1001/TFY4145 Mekanisk fysikk. Institutt for fysikk, NTNU. Høsten 2012.

Veiledning: 16. - 19. oktober. Innleveringsfrist: Onsdag 24. oktober kl 14.

## Øving 8

# Oppgave 1: Kjerrehjul

a) Bestem treghetsmomentet  $I_s$  for ei tynn stang med lengde R og masse  $m$ , om en akse normalt på stanga gjennom stangas ene ende.

b) Bestem deretter treghetsmomentet  $I_k$  for et kjerrehjul med N eiker (spiler), hver med masse m og lengde R, og der selve hjulet (felgen) har masse M. Du kan betrakte felgen som en tynn ring med radius R.

c) Hva blir kjerrehjulets totale kinetiske energi K dersom det sitter på ei kjerre som kjører med hastighet  $V$ ? Vi antar ren rulling for kjerrehjulet.

# Oppgave 2: Treghetsmoment for diverse stive legemer

Bestem treghetsmomentet I0 om en akse gjennom tyngdepunktet/massesenteret til

a) ei tynn stang med lengde L og masse M. (Akse normalt på stanga.)

b) et tynt kuleskall med radius R og masse M. (Tips:  $\sin^3 x = (3/4) \sin x - (1/4) \sin 3x$ .)

c) ei kompakt kule med radius R og masse M. (Tips: Kompakt kule = sum av tynne kuleskall.)

#### Oppgave 3: Atwoods maskin med tung skive som trinse

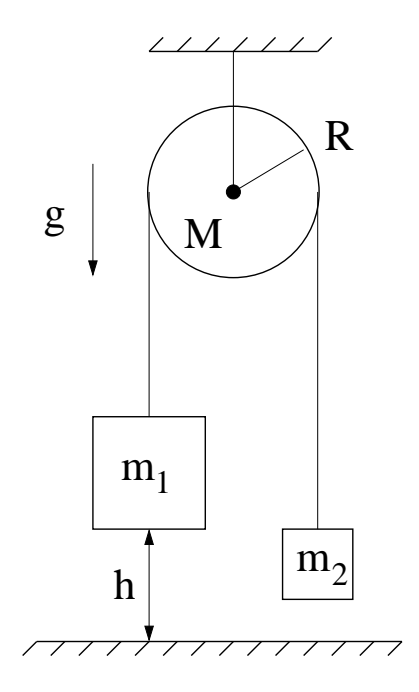

En Atwoods maskin består av to lodd med masser  $m_1$  og  $m_2 < m_1$ forbundet med ei tilnærmet masseløs snor som er lagt over ei skive med masse M og radius R. Det er tilstrekkelig friksjon mellom snora og skiva til at snora ikke glir. Friksjonen i skivas opphengningspunkt er neglisjerbar. Ved forsøkets begynnelse holdes  $m_1$  i ro i en høyde h over bakken, mens  $m_2$  henger noe lavere. Deretter slippes  $m_1$  slik at  $m_2$  løftes opp.

a) Hva er skivas treghetsmoment I om akslingen? (Skriv ned eller regn ut ved hjelp av integrasjon.)

b) Bruk energibevarelse til å finne et uttrykk for loddenes hastighet  $v$ i det  $m_1$  treffer bakken.

c) Hvor lang tid t tar det fra  $m_1$  slippes til det treffer bakken?

d) Bestem til slutt loddenes akselerasjon a. Kontroller at svaret ditt har riktig enhet, og at det er fornuftig i spesialtilfellene  $m_2 = M \simeq 0$ og  $m_1 = m_2$ .

# MATLAB, PDF-figurer og LaTeX

MATLAB er nok ikke verdens beste program for å lage vakre figurer, men det holder for mange praktiske formål. Et minimumskrav, dersom du ønsker å ta en MATLAB-generert PDF-figur inn i et LaTeX-dokument som f.eks. labrapporten, er at overflødig tomrom rundt selve figuren ikke blir med i det endelige produktet. Det er flere måter å unngå dette på, og du kan kanskje en allerede. Hvis ikke, lagre filene barefigur.m, plottgraf.m og pdfilatex.tex i samme katalog, start opp MATLAB, kjør programmet barefigur.m og kompiler LaTeX-fila pdfilatex.tex. Les innholdet i pdfilatex.pdf, og se hva som skjer dersom du lager figuren baregraf.pdf uten å bruke funksjonen barefigur.m.

# Litt mer LaTeX-trening

—————————

Reproduser oppgave 4c i løsningsforslaget til øving 5. Pass på "opplinjering" av de fem linjene og størrelsen på parentesene i 3. og 4. linje.

Noen svar:  $1a : mR^2/3$ ,  $2a : ML^2/12$ ,  $2b : 2MR^2/3$ ,  $2c : 2MR^2/5$